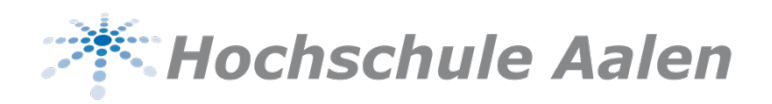

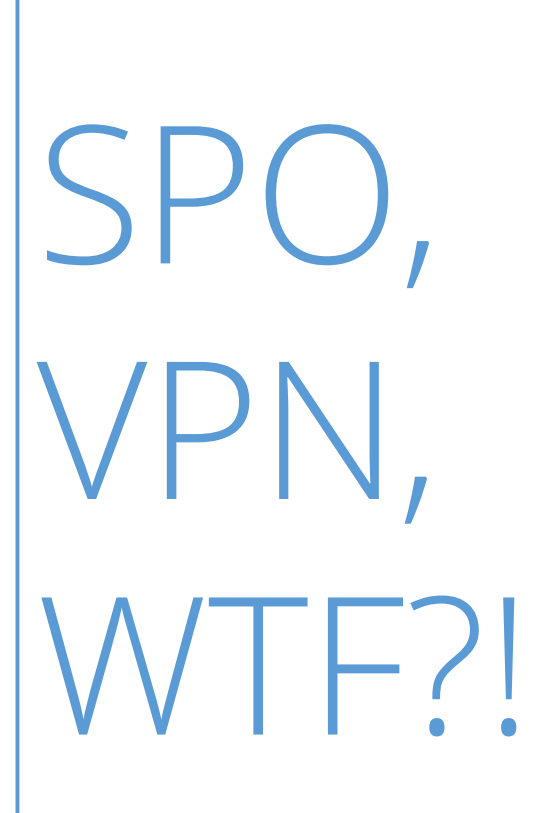

Der Guide zum Studienbeginn

Fakultät Elektronik & Informatik

SS 2021

# Inhalt

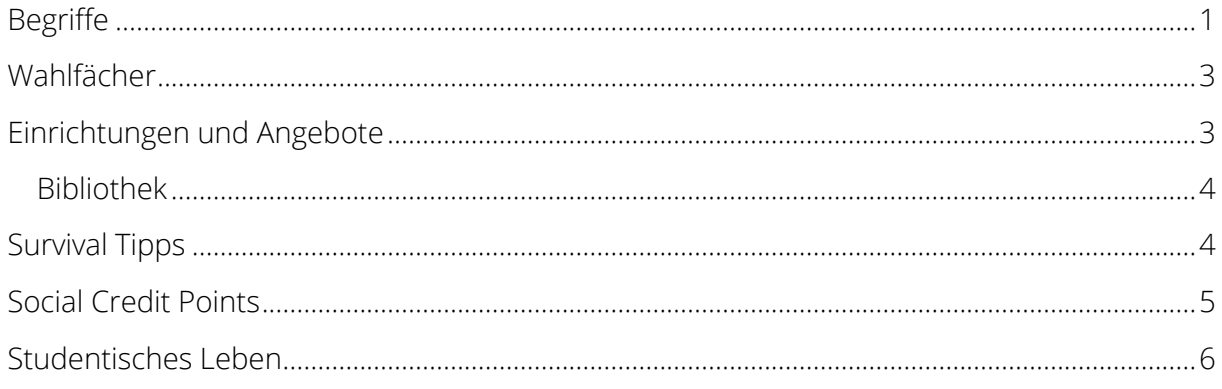

# Begriffe

#### **Asta**

Der Allgemeine Studierendenausschuss, er vertritt gesamtheitlich die Interessen der Studierenden.

### **Canvas**

Canvas ist die Lernplattform der Hochschule. Eure Professoren werden dort Vorlesungen, Übungsblätter, Altklausuren und alles, was ihr für die jeweilige Vorlesung braucht, zur Verfügung stellen. Für die Vorlesungen, die ihr besuchen wollt, gibt es Canvas-Kurse, in die ihr euch einschreiben müsst. In Zeiten des Onlinesemesters findet sich der Link im Vorlesungsverzeichnis bei der jeweiligen Vorlesung.

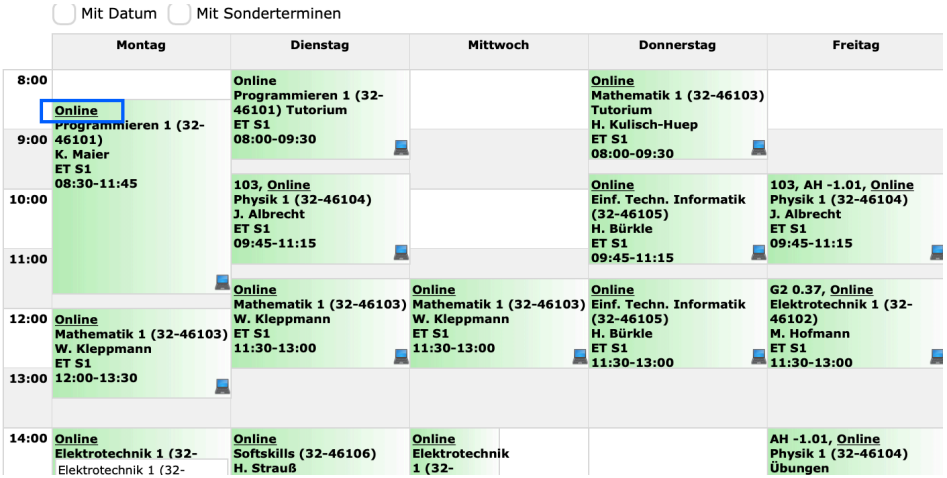

 $\rightarrow$  Hierzu einfach bei der jeweiligen Vorlesung auf "Online" klicken.

# **Canvas-Kurs "Informationen Elektronik/Informatik"**

Der Canvas-Kurs "Informationen Elektronik/Informatik" ist die zentrale Informationsquelle der Fakultät. Hier stellen das Sekretariat und die Studienberatung alle wichtigen Informationen zusammen. Auch Stellenangebote, Veranstaltungen, Stipendien oder Abschlussvorträge findet ihr hier. Und das Beste: man kann selbst entscheiden, welche der Informationen relevant sind. So wird man nicht mit zu vielen Infos überhäuft. Anmelden lohnt sich für ein erfolgreiches Studium auf jeden Fall.

Den Einschreibelink erhaltet ihr in der Einführungsmail zu Beginn des Studiums.

### **CP**

Credit Points, seit der Bologna-Reform stehen sie für den Arbeitsaufwand (Workload),der für ein Modul zu erbringen ist.

1CP = ca.30 Stunden Workload. Für den Bachelor müssen 210 CP erbracht werden.

### **Downloads zum Studium**

Auf der Website der Hochschule gibt es für jeden Studiengang einen eigenen Bereich mit verschiedenen Informationen. Dort findet sich auch jeweils der Abschnitt "Downloads zum Studium". Dieser ist während des Studiums eine zentrale Anlaufstelle, den dort findet ihr Informationen und Formulare zu allen studiumsrelevanten Themen.

# **ECTS**

European Credit Transfer System, stellt die Vergleichbarkeit von erbrachten CPinnerhalb Europas sicher (wichtig für ein Auslandssemester).

# **Fachschaft**

Unsere Fachschaft ist die Fachschaft für Elektronik und Informatik (F E/IN), sie setzt sich für die studentischen Interessen innerhalb der Fakultät ein und gestaltet das studentische Leben mit.

Bei Anregungen oder Beschwerden kannst du dich auch an die Fachschaft wenden.Du hast Interesse bei der Fachschaft mitzuwirken? Dann melde dich bei theresa.ruoff@hs-aalen.de

#### **FakRa**

Fakultätsrat, er setzt sich aus gewählten Mitgliedern von Angehörigen der Fakultät zusammen, also Professoren und Studierenden. Dort werden z. B. Änderungen der SPO besprochen.

# **Fakultät**

An Hochschulen bezeichnet eine Fakultät eine Gruppe zusammengehörender Wissenschaften. Die Hochschule Aalen hat insgesamt 5 Fakultäten. Dabei ist dein Studiengang zugehörig zur Fakultät Elektronik und Informatik.

### **Grundstudium**

Das Grundstudium hat in der Regelzeit drei Semester. **Nach dem fünften Semester muss das Grundstudium jedoch abgeschlossen sein**. Sollte das nicht der Fall sein, erfolgt die Exmatrikulation wegen Zeitüberschreitung. Die Noten des Grundstudiums zählen zu 25 % zur Gesamtnote (Bachelor).

#### **Hauptstudium**

Das Hauptstudium dauert in der Regel vier Semester, eines davon ist ein verpflichtendes Praxissemester. (Dieses kann im Ausnahmefall angerechnet werden, z. B. bei vorheriger Tätigkeit in einem IT-Beruf, und daher entfallen). Das Hauptstudium kann um **drei Semester verlängert** werden.

Achtung: Insgesamt (Grund- und Hauptstudium) darf das Bachelorstudium generell zehn Semester nicht überschreiten.

#### **Mentorenprogramm**

Das Mentorenprogramm wird von Studierenden für Studierende angeboten. Ihr könnt euch ganz einfach dazu anmelden, bekommt einen Mentor aus dem höheren Semester zugewiesen und habt so immer einen Ansprechpartner. Sind immer für eure Fragen da und können euch Tipps geben. Nutzt also die Gelegenheit! Außerdem ist es eine tolle Chance ganz schnell auch semesterübergreifend Kontakte zu knüpfen und von deren Erfahrungen zu profitieren.

#### **Modul**

Eine Lehreinheit, die aus einer oder mehreren Veranstaltungen besteht, über die eine Prüfung bewertet wird. Die Vorlesungen Strukturierte Programmierung und Objektorientierte Programmierung bilden z. B. ein Modul, über das am Ende eine Prüfung geschrieben wird.

#### **Modulhandbuch**

Im Modulhandbuch ist die Zusammensetzung der zu erreichenden CP beschrieben. Hier findet ihr alle Module mit Prüfungsvoraussetzungen, Lernzielen, Notenzusammensetzung, zugelassenen Hilfsmitteln und weitere Informationen. Das Modulhandbuch kann auch während des Semesters noch leicht verändert werden.

**Für ein erfolgreiches Studium ist es wichtig, das Modulhandbuch zu kennen!** Das Modulhandbuch befindet sich auf der Website im Bereich des jeweiligen Studienganges unter dem Navigationspunkt "Downloads zum Studium"

#### **QIS**

Im qis könnt ihr eure bestandenen Module mit Noten einsehen, eure Adresse ändern, die Immatrikulationsbescheinigung drucken, und von dort aus muss auch der Semesterbeitrag entrichtet werden.

https://qis-studenten.htw-aalen.de/qisserverstud/rds?state=user&type=0

#### **SCP**

Siehe Social Credit Points.

# **SPO**

SPO ist die Abkürzung für die Studien- und Prüfungsordnung. Die Studien- und Prüfungsordnung (SPO) ist ein zentrales Dokument, welches gemeinsam mit dem Modulhandbuch ein stetiger Begleiter während des Studiums ist. Es liefert vielfältige Informationen und führt die entsprechenden Vorgaben auf. So findet ihr beispielsweise Vorgaben zu den Wahlfächern, dem Praxissemester, der Studiendauer, verschiedenen Fristen und vielem mehr.

Tipp: Macht euch mit der SPO vertraut. Bei den meisten Fragen kann sie gemeinsam mit dem Modulhandbuch die Antwort liefern. Solltet ihr nicht weiterkommen, dann wendet euch an die Studienberatung (Frau Ruoff) oder an das Sekretariat.

**WICHTIG** Beachten dabei immer, dass die SPO aus dem allgemeinen und dem besonderen Teil besteht. Immer beide sollten betrachtet werden. Sie sind aber auch im Abschnitt "Downloads zum Studium" eures Studienganges verlinkt.

#### **StuRa**

Studentenrat, ist eine Form der Studierendenvertretung.

# **UStA**

Unabhängiger Studierendenausschuss, also Studenten, die fakultätsunabhängig das studentische Leben mitgestalten. Sie organisiert unter anderem das Hochschulkino, den Hochschulsport, die AIM und viele weitere Veranstaltungen. https://usta-aalen.de/

# **VPN**

Um Canvas außerhalb des Hochschulnetzwerks nutzen zu können, muss ein VPN-Tunnel eingerichtet sein. Hier findet ihr eine Anleitung:

https://www.hs-aalen.de/uploads/mediapool/media/file/5936/OpenVPN-Anleitung.pdf

# Wahlfächer

Bei der Sache mit den Wahlfächern ist gerade im Grundstudium den meisten Studenten unklar, was genau erwartet wird. Welche Wahlfächer möglich sind, kann der Studien- und Prüfungsordnung (SPO) entnommen werden.

Oftmals sind Wahlfächer aus dem Wahlangebot des eigenen Studienganges (diese können dem Modulhandbuch entnommen werden) oder Fächer aus dem Angebot der gesamten Hochschule möglich. Wenn ihr euch für ein Fach interessiert, fragt einfach den Prüfungsausschuss (Elektronik: Prof. Dr. Schüle; Informatik: Prof. Dr. Dietrich), ob er es euch genehmigt.

Tipp: Wählt eure Wahlfächer nach Interesse, die gute Note kommt dann fast von allein. Wenn euch kein angebotenes Wahlfach zusagt, könnt ihr z. B. auch eine Projektarbeit mit einer netten Gruppe machen.

# Einrichtungen und Angebote

# Studienberatung

Bei Fragen zum Studium, Unsicherheiten, Problemen oder Ähnlichem sind der Studiendekan (Elektronik: Prof. Dr. Maier; Informatik: Prof. Dr. Heinlein), der jeweilige Studiengangskoordinator und besonders **Frau Ruoff** von der Studienberatung der Fakultät die richtigen Ansprechpartner.

Bei Fragen, die allgemein das Studieren wie Finanzierung, Studieren mit Kindern oder Studienorientierung betreffen, ist die Zentrale Studienberatung eine Anlaufstelle: https://www.hs-aalen.de/de/facilities/11

# Bibliothek

Hier ein FAQ zu allem Wissenswerten über unsere Bibliothek: https://www.hs-aalen.de/de/pages/bibliothek\_faqs-oder-bib-von-a-z Bei weiteren Fragen helfen die Mitarbeiter der Bibliothek gerne weiter.

# Mensa & Cafeteria

Die Mensa und die Cafeteria am Burren wurden euch sicherlich schon gezeigt.

Vorher noch eine Bitte: haltet euch während der Mittagszeit bitte nicht in der Cafeteria auf, wenn ihr dort nicht essen wollt, und wenn ihr mit Essen fertig seid, bleibt auch bitte nicht noch ewig sitzen. Gerade am Anfang des Semesters ist es häufig sehr voll und es kann dann auch passieren, dass man mit dem Tablett im Gang stehen bleiben muss, bis neue Sitzplätze frei werden. Vielen Dank.

Die aktuellen Menüpläne und Öffnungszeiten sind hier zu finden:

https://www.hs-aalen.de/de/facilities/86

Ihr könnt dort nur mit eurer Chipkarte (Studentenausweis) bezahlen, diese könnt ihr an den Automaten in der Mensa oder am Burren aufladen.

Infos zu Allergenen, veganer/vegetarischer Ernährung und Halal-Produkten gibt es hier:

https://studierendenwerk-ulm.de/essen-trinken/qualitaet/

Wenn ihr häufig dort esst, empfiehlt es sich, automatisches Aufladen der Chipkarte zu beantragen. Beim "Autoload" wird immer ein von euch festgelegter Betrag auf die Karte gebucht, wenn ein bestimmter Betrag unterschritten wird. Dabei werdet ihr an der Kasse immer gefragt, ob die Chipkarte aufgeladen werden soll, die Abbuchung ist also immer nach Bedarf.

Hier mehr Infos dazu:

https://www.hs-aalen.de/uploads/mediapool/media/file/3531/Autoload\_Aalen.pdf

# Survival Tipps

Ihr habt es bestimmt schon selber herausgefunden, aber noch einmal: Ein Studium läufthier leider nicht so ab wie in American Pie.

Gerade in den ersten Semestern sind die Vorlesungen noch sehr voll, die Professoren werden ein bisschen brauchen um überhaupt eure Gesichter zuordnen zu können, also nicht wundern.

Auf "Gibt es noch **Fragen?"** werdet ihr häufig gar nicht so schnell sein überhaupt einen Satz zu formulieren. Falls doch, raus damit! Die andern werden es euch meist danken und für die Gelangweilten unter euch: Spart euch genervtes Augenrollen und lernt dann von zu Hause aus…

Bekommt irgendwie die Aufschriebe zusammen, schreibt für kranke Kommilitonen mit oder besser noch, wenn ihr einen schönen **Aufschrieb** habt, stellt ihn anderen zur Verfügung. So kann jeder profitieren. Wir haben hier keinen Konkurrenzkampf, Jobs gibt es genug ;-)

Der nächste wichtige Punkt sind **Lerngruppen (auch digital).** Verabredet euch, benutzt Social Media erarbeitet zusammen Übungsblätter und Altklausuren. Gerade Altklausuren und die Übungen sind sehr klausurrelevant (!) und können euch v.a. in Mathe vor dem studentischen Tod retten.

Die Übungen werden auch in **Tutorien** erklärt, was fürs bessere Verständnis ungemein hilft. Geht zu den Tutorien auch hin. Auch wenn euch die ersten Wochen langweilig erscheinen mögen, ihr werdet schneller abgehängt als ein Trabbi. Euer Tutor hat normalerweise mehr Zeit für eure Fragen und geht auf sie ein. Habt keine Angst ihn oder sie zu nerven, dafür werden sie bezahlt.

Macht eine **Whatsappgruppe** (oder eine Alternative) mit eurem ganzen Semester, falls ihr das noch nicht gemacht habt. Bittet eventuell euren Semestersprecher darum.

Fangt frühzeitig an, eure SCP zu sammeln. Seinen Bachelor nicht zu bekommen, weil einem 10 Workload fehlen, ist sehr ärgerlich.

# Social Credit Points

Um euren Bachelor zu erhalten, müsst ihr 90 Workload im Rahmen des Studium Generale sammeln. Dazu habt ihr einige Möglichkeiten:

# • **Vorträge (ergeben im Schnitt je 5 Workload)**

Über jeden Vortrag muss ein Bericht (ca. eine Seite) geschrieben werden. Wenn ihr genügend Workload gesammelt habt, müssen alle Berichte mit abgegeben werden. Hier geht's zum Vortragsprogramm für das aktuelle Semester: https://www.hsaalen.de/de/facilities/7

#### • **Als Tutor/Tutorin**

Wenn du ein Modul gut bestanden hast und gut im Erklären bist, kannst du dich freiwillig als Tutor melden. Die Zeit, die du fürs Tutorium aufwendest, kannst du dir als SCP "auszahlen" lassen. Möglich ist aber auch der studentische Stundenlohn-

#### • **Als Helfer/Helferin bei Veranstaltungen oder als Studienscout**

Es gibt immer wieder Messen, Veranstaltungen (Tag der offenen Tür, Bewerberinfotag, etc.), Märkte oder auch Partys, die nur möglich sind, wenn viele Studenten mithelfen beim Ausschenken, Aufbauen etc. Achte in deiner Studmail und dem Canvas-Kurs auf Helferaufrufe oder gehe gezielt zur Studienberatung (Frau Ruoff) und frag, ob du bei etwas helfen kannst.

#### • **Als Ehrenamtlicher/Ehrenamtliche**

Lässt du dich in den FakRa/StuRa, in den Vorstand der Fachschaft oder zum Semestersprecher wählen, gibt es Workload. Aber auch externe ehrenamtliche Tätigkeiten können angerechnet werden, wenn sie spezielle Bedingungen erfüllen. Mehr Informationen dazu gibt es auf der Seite des Studium Generale/Career Centers (oben verlinkt).

#### • **Als Explorhino Kursleiter/Kursleiterin**

Wenn dir ein cooles Thema einfällt und du gerne mit Kindern arbeitest, kannst du deinen eigenen Explorhino-Kurs veranstalten. Das geht auch mit anderen Studenten zusammen und die Vorbereitungszeit wird mitberücksichtigt. (Explorhino ist die Kinderuni direkt neben der Mensa https://explorhino.de/)

# Studentisches Leben

Die Hochschule Aalen hat auch außerhalb von wissenschaftlicher Arbeit einiges zubieten. Hier sind einige Möglichkeiten neue Leute zu treffen:

#### **Hochschulsport**

Jedes Semester werden zahlreiche günstige oder auch kostenlose Aktivitäten angeboten. https://www.hs-aalen.de/de/facilities/147

# **Hochschulkino**

Jeden Dienstagabend zeigt die UStA gegen einen kleinen Eintrittspreis (1,50 €) einen Filmim Audimax.

Snacks und Getränke können vor Ort gekauft werden.

https://www.facebook.com/Kino.HS.Aalen/

# **Erna´s**

Jeden Mittwoch ab 19:00 kann man Bergfest im Erna´s unter der Mensa feiern (Spirituosen zu Studentenpreisen).

# **Fachschaft**

Die Fachschaft der Fakultät veranstaltet alle 2 Wochen einen Spieleabend mit Getränken zum Selbstkostenpreis, und im Sommer organisiert sie das Rampenfest. Dort feiern und grillen wir zusammen mit den Professoren und Mitarbeitern am Burren (nur wenn die aktuellen Bedingungen dies zulassen).